# Aplikasi Aljabar Max-Plus Pada Pemodelan Dan Penjadwalan Busway Yang Diintegrasikan Dengan Kereta Api Komuter

Kistosil Fahim, Subchan, Subiono Jurusan Matematika, Fakultas Matematika dan Ilmu Pengetahuan Alam Institut Teknologi Sepuluh Nopember (ITS) Jl. Arief Rahman Hakim, Surabaya 60111 *E-mail*: subiono2008@matematika.its.ac.id

*Abstrak*—Pada penelitian ini dibuat desain penjadwalan untuk keberangkatan busway dan kereta api (KA) komuter menggunakan aljabar maxplus interval. Langkah awal dalam penelitian ini mengumpulkan data yang diperlukan, yaitu jalur dari KA dan busway. Langkah selanjutnya dibuat aturan sinkronisasi yang menjamin penumpang berpindah dari sembarang pemberhentian busway atau KA komuter awal ke sembarang pemberhentian busway atau KA komuter tuajuan yang ada pada jalur tersebut. Kemudian dibentuk model penjadwalan untuk keberangkatan busway dan KA komuter. Dengan menganalisis model didapat periode keberangkatan setiap  $\lambda$  menit sekali, dengan 41.6  $\leq \lambda \leq 51.9$ . Dari periode keberangkatan ini didapat 15 keberangkatan busway dan KA komuter, dan dapat dipilih enam keberangkatan yang sesuai dengan jadwal dari "PT KAI DAOP 8". Desain penjadwalan ini diimplementasikan dalam program berbasis GUI Java dan Scilab.

*Kata Kunci***—Aljabar Max-Plus, Pemodelan, Penjadwalan, Jalur Busway, dan Jalur Kereta Api Komuter.**

# I. PENDAHULUAN

emacetan kini menjadi wajah baru kota Surabaya[1]. Kemacetan kini menjadi wajah baru kota Surabaya[1].<br>Dikutip dari Satlantas Polrestabes Surabaya oleh Harian Surya pada tanggal 23 juli 2011, jumlah panjang jalan di seluruh Surabaya hanya 2.096.690 meter. Namun, jumlah kendaraan bermotor meningkat pesat, seperti sepeda motor, truk, mobil, angkutan, dan mobil beban. Hingga september 2010, banyaknya kendaraan bermotor di Surabaya sudah mencapai 3.895.061 unit. Jika semua kendaraan itu dijajar di jalan raya, panjangnya bisa mencapai 10.923.543 meter. Secara sederhana perbandingannya menjadi 1 meter jalan untuk 5 meter panjang kendaraan atau (1:5). Hal ini merupakan permasalahan nyata yang harus cepat diselesaikan. Salah satu solusinya adalah dengan peningkatan dan perbaikan mutu fasilitas pelayanan transportasi umum di Surabaya. Untuk itu perlu dilakukan pengembangan transportasi massal, seperti pengadaan BRT (Bus Rapid Transit) atau busway dan perbaikan kualitas pelayanan kereta api(KA) komuter.

Pada penelitian ini, dibuat desain penjadwalan untuk keberangkatan busway di Surabaya yang diintegrasikan dengan KA komuter Surabaya-Sidoarjo menggunakan aljabar

maxplus interval. Langkah awal dalam penelitian ini mengumpulkan data yang diperlukan, yaitu jalur dari KA komuter dan busway. Setelah itu dibuat graf berarah dari jalur ini dengan bobot waktu. Langkah selanjutnya dibuat aturan sinkronisasi yang menjamin penumpang berpindah dari sembarang pemberhentian busway atau KA komuter awal ke sembarang pemberhentian busway atau KA komuter tujuannya yang ada pada jalur tersebut. Kemudian dibentuk model penjadwalan untuk keberangkatan busway dan KA komuter. Dengan model ini, sistem dapat dianalisis sehingga didapat desain penjadwalan yang sesuai dengan aturan sinkronisasi yang telah dibuat.

Dalam penentuan bobot graf berarah dari jalur KA komuter dan busway, waktu tunda akibat lampu lalulintas dan pengaruh KA lain yang melewati jalur KA komuter Surabaya-Sidoarjo tidak diperhitungkan. Selain itu dalam penentuan bobot digunakan rumus bobot(waktu tempuh) sama dengan jarak tempuh dibagi kecepatan. Dengan kecepatan busway dan KA komuter dianggap berada pada suatu interval tertentu(disesuaikan dengan data yang diperoleh). Hal yang penting juga, dalam penelitian ini diasumsikan pada keberangkatan awal di tiap halte busway terdapat bus yang melayani untuk setiap tujuan yang ada, sedangkan banyaknya berdasarkan pada jarak tempuh pada masingmasing tujuan. Yaitu, jika jarak tempuh 0 − 5 km, bus yang melayani pada tujuan tersebut sebanyak satu dan sedangkan jika jarak yang ditempuh 5 − 10 km, bus yang melayani sebanyak dua. Dalam penelitian ini dibuat program berbasis GUI Java dan Scilab untuk menentukan periode keberangkatan, vektor awal keberangkatan, dan jadwal yang terbentuk. Input dari program ini adalah banyaknya busway atau KA komuter yang tersedia pada tiap pemberhentian busway atau kereta.

Dalam penelitian yang dilakukan ini, rujukan utama yang digunakan adalah tesis yang disusun oleh Nahlia[3]. Dia menentukan jalur busway yang menghubungkan Surabaya Utara dan Surabaya Selatan, Surabaya Timur dan Surabaya Barat, dan jalur pusat kota. Untuk jalur yang menghubungkan Surabaya Utara dan Surabaya Selatan ditentukan berdasarkan hasil dari penelitian yang dilakukan oleh Reza[4], Sedangkan jalur lainnya ditentukan berdasarkan keterjangkauan jalur terhadap fasilitas umum.

Sedangkan penelitian mengenai penjadwalan sarana transportasi, sebelumnya juga telah dilakukan oleh Winarni[5]. Pada penelitiannya bus TransJakarta telah beroperasi, maka jadwal keberangkatan bus dapat diperoleh kemudian dianalisis kesesuaiannya dengan kondisi real. Namun karena banyaknya koridor atau jalur bus dalam kota yang telah beroperasi, berpengaruh terhadap besarnya ukuran matriks yang diperoleh.

# II. ALJABAR MAXPLUS

Sebelum membahas mengenai aljabar max-plus lebih jauh, terlebih dahulu berikut ini diberikan definisi struktur aljabar max-plus.

# **Definisi 2.1** *Definisi aljabar max-plus*[5]

Diberikan  $\mathbb{R}_{\varepsilon} = R \cup \{\varepsilon\}$  dengan ℝ adalah himpunan semua bilangan real dan  $\varepsilon = -\infty$ . Pada ℝ<sub>ε</sub> didefinisikan operasi berikut:  $\forall x, y \in \mathbb{R}_{\varepsilon}$ ,

 $x \oplus y = \max\{x, y\}$  dan  $x \otimes y = x + y$ 

Untuk selanjutnya operasi ⊕ dibaca *o-plus* dan operasi ⊗ dibaca *o-times* dan juga penulisan (ℝ<sup>ఌ</sup> ,⊕,⊗) ditulis sebagai R<sub>max</sub>. Selain definisi diatas, dalam aljabar max-plus juga diperkenalkan pangkat. Berikut definisi dari pangkat.

**Definisi 2.2** *Untuk setiap*  $x \in \mathbb{R}_{max}$  *dan untuk semua*  $\alpha \in \mathbb{R}$ *, maka* 

$$
x^{\otimes \alpha} = \alpha \times x, \text{untuk } \alpha \in \mathbb{R}
$$

### *A. Vektor dan Matriks dalam Aljabar Max-Plus*

Himpunan matriks  $n \times m$  dalam aljabar max-plus dinyatakan dalam ℝ $\max_{\text{max}}$ . Didefinisikan <u>n</u> = {1,2,3, ..., *n*} untuk  $n \in \mathbb{N}$ . Elemen dari matriks  $A \in \mathbb{R}_{\max}^{n \times m}$  pada baris ke-*i* kolom ke-*j* dinyatakan dengan  $a_{i,j}$ , untuk  $i \in \underline{n}$  dan  $j \in \underline{m}$ . Dalam hal ini matriks A dapat dituliskan sebagai

$$
A = \begin{pmatrix} a_{1,1} & a_{1,2} & \dots & a_{1,m} \\ a_{2,1} & a_{2,2} & \dots & a_{2,m} \\ \vdots & \vdots & \ddots & \vdots \\ a_{n,1} & a_{n,2} & \dots & a_{n,m} \end{pmatrix}
$$

ada kalanya elemen  $a_{i,j}$  juga dinotasikan sebagai

$$
[A]_{i,j}, i \in \underline{n}, j \in \underline{m}
$$

Untuk matriks  $A, B \in \mathbb{R}_{\max}^{n \times m}$  penjumlahan matriks  $A \oplus B$ didefinisikan sebagai

$$
[A \oplus B]_{i,j} = a_{i,j} \oplus b_{i,j}
$$
  
= max{a\_{i,j}, b\_{i,j}

}

untuk  $i \in \underline{n}$  dan  $j \in \underline{m}$ . Catatan bahwa, untuk  $A, B \in \mathbb{R}_{\max}^{n \times m}$ berlaku bahwa  $A \oplus B = B \oplus A$ , sebab  $[A \oplus B]_{i,i} =$  $max\{a_{i,j}, b_{i,j}\} = max\{b_{i,j}, a_{i,j}\} = [B \oplus A]_{i,j}$  untuk  $i \in \underline{n}$  dan  $j \in m$ .

Untuk  $A \in \mathbb{R}_{\max}^{n \times m}$  dan skalar  $\alpha \in \mathbb{R}_{\max}$  perkalian dengan skalar didefinisikan sebagai

 $[\alpha \otimes A]_{i,j} = \alpha \otimes a_{i,j}$ , untuk  $i \in \underline{n}$  dan  $j \in \underline{m}$ . Dan untuk matriks  $A \in \mathbb{R}_{\max}^{n \times p}$  dan  $B \in \mathbb{R}_{\max}^{p \times m}$  perkalian matriks  $A \otimes B$  didefinisikan sebagai

$$
[A \otimes B]_{i,j} = \bigoplus_{k=1}^p a_{i,k} \otimes b_{k,j}
$$

$$
= \max_{k \in p} \{a_{i,k} + b_{k,j}\},\
$$

untuk  $i \in n$  dan  $j \in m$ . Perkalian matriks ini serupa dalam perkalian matriks aljabar biasa dimana + diganti ⊕ dan × diganti ⊗.

*B. Aljabar Max-Plus Menggunakan Interval Waktu* 

**Definisi 2.3** *Aljabar max-plus interval didefinisikan sebagai*   $I(\mathbb{R})_{max} = \{x = [\underline{x}, \overline{x}] | \underline{x}, \overline{x} \in \mathbb{R}, \varepsilon <_{m} \underline{x} \leq_{m} \overline{x}\} \cup \{\varepsilon, \varepsilon\}.$ *Pada* ܫ)ܴ(௫ *operasi* ⊕ *dan* ⊗ *didefinisikan sebagai*[6]*:* 

$$
x \oplus y = [\underline{x} \oplus \underline{y}, \overline{x} \oplus \overline{y}]
$$
  

$$
x \otimes y = [\underline{x} \otimes \underline{y}, \overline{x} \otimes \overline{y}]\big\} \forall x, y \in I(\mathbb{R})_{max}
$$

Operasi ⊕ dan ⊗ pada  $I(\mathbb{R})_{max}$  dapat diperluas untuk operasi-operasi matriks pada aljabar max-plus interval.

## *C. Nilai Eigen dan Vektor Eigen Dalam Aljabar Max-Plus*

 Sama halnya dalam aljabar linier biasa dalam aljabar maxplus juga dijumpai pengertian nilai eigen atau nilai karakteristik dan vektor eigen atau vektor kharakteristik dari matriks persegi ܣ. Yaitu dalam aljabar max-plus vektor  $x \in \mathbb{R}_{\max}^n$  dengan  $x \neq (\varepsilon, \varepsilon, \dots, \varepsilon)^T$  dan  $\lambda \in \mathbb{R}$  dinamakan vektor eigen dan nilai eigen dari matriks persegi A jika memenuhi

$$
A\otimes x=\lambda\otimes x.
$$

 Algoritma untuk menentukan nilai eigen dan vektor eigen dari matriks A ∈ R<sup>n×n</sup> dilakukan secara berulang dari bentuk persamaan linear

$$
x(k + 1) = A \otimes x(k), k = 0, 1, 2, 3, ... \qquad (1)
$$

Perilaku periodik dari persamaan (1) erat kaitannya dengan apa yang dinamakan vektor waktu sikel yang didefinisikan sebagai

$$
\lim_{k\to\infty}\frac{x(k)}{k}.
$$

Limit ini ada untuk setiap keadaan awal  $x(0) \neq (\varepsilon, \varepsilon, \dots, \varepsilon)^T$ dan untuk matriks dalam Persamaan (1) yang tereduksi selalu bisa dijadikan suatu bentuk blok matriks segitiga atas, yang diberikan oleh bentuk

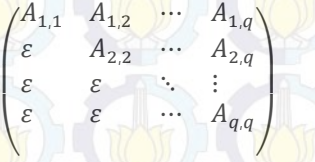

Dan untuk setiap  $i = 1, 2, 3, ..., q, A_{i,i}$  berukuran  $q_i \times q_i$  adalah matriks tak tereduksi dengan nilai eigen  $\lambda_i$ . Dalam hal yang demikian vektor waktu sikel diberikan oleh

$$
\lim_{k\to\infty}\frac{x(k)}{k}=\left(\lambda_1^T\left(\lambda_2^T\right)\cdots\left(\lambda_q^T\right)^T\right)^T
$$

,

dengan tanda <sup>T</sup> menyatakan transpose dari matriks dan

dan vektor  $\lambda_i$  berukuran  $q_i \times 1$ . Keujudan nilai eigen dari matriks persegi A diberikan dalam teorema berikut.

 $\lambda_i = \begin{pmatrix} \lambda_i & \lambda_i & \cdots & \lambda_i \end{pmatrix}^T$ 

**Teorema 2.4** *Bila untuk sebarang keadaan awal*  $x(0) \neq \varepsilon$  $sistem$  *Persamaan* (1) *memenuhi*  $x(p) = c \otimes x(q)$  *untuk beberapa bilangan bulat p dan q dengan*  $p > q \geq 0$  *dan beberapa bilangan real* ܿ*, maka* 

 $\boldsymbol{T}$ 

$$
\lim_{k \to \infty} \frac{x(k)}{k} = \begin{pmatrix} \lambda & \lambda & \cdots & \lambda \end{pmatrix}
$$

dengan  $\lambda = \frac{c}{\lambda}$  $\frac{c}{p-q}$ . Selanjutnya  $\lambda$  adalah suatu nilai eigen dari matriks A dengan vektor eigen diberikan oleh

$$
\nu = \bigoplus_{i=1}^{p-q} \left( \lambda^{\otimes (p-q-i)} \otimes x(q+i-1) \right)
$$

Berdasarkan Teorema 2.4, menginspirasi suatu algoritma untuk mendapatkan nilai eigen sekaligus vector eigen dari suatu matriks persegi yang dikenal dengan Algoritma Power[5], yaitu sebagai berikut:

- 1. Mulai dari sebarang vektor awal  $x(0) \neq \varepsilon$
- 2. Iterasi persamaan 1 sampai ada bilangan bulat  $p > q \geq 0$ dan bilangan real c sehingga suatu perilaku periodik terjadi, yaitu  $x(p) = c \otimes x(q)$ .
- 3. Hitung nilai eigen  $\lambda = \frac{c}{\lambda}$  $p-q$
- 4. Hitung vektor eigen

$$
v = \bigoplus_{i=1}^{p-q} \left( \lambda^{\otimes (p-q-i)} \otimes x(q+i-1) \right)
$$

 Algoritma tersebut sudah diimplementasikan dengan Scilab dalam Max Plus Toolbox[5]. Selanjutnya dalam pembahasan Bab 4 untuk memudahkan dalam penghitungan nilai eigen dan vektor eigen akan digunakan Scilab dan Max-Plus Toolbox tersebut.

## III. HASIL DAN DISKUSI

Dalam penelitian ini untuk mempermudah penghitungan digunakan aplikasi *Scilab* dan *maxplus toolbox*. Dengan menggunakan aplikasi ini dibuat program brbasis *GUI Java* dan *Scilab* untuk mengimplementasikan algoritma desain penjadwalan. Input yang diperlukan dalam program ini adalah banyaknya busway atau kereta pada tiap-tiap pemberhentian.

# *A. Penentuan Graf dari Jalur Busway di Surabaya dan KA komuter Surabaya-Sidoarjo*

 Sebelum menentukan jalur busway, terlebih dahulu ditentukan jalur KA komuter Surabaya-Sidoarjo. Dalam pembahasan penelitian ini jalur KA komuter yang digunakan adalah jalur yang sudah terdata di PT KAI DAOP 8. Untuk selanjutnya jalur kereta api ini kita sebut sebagai jalur 1(Stasiun Semut - Stasiun Porong - Stasiun Semut), yaitu dengan rute Stasiun Semut - Stasiun Gubeng - Shelter Ngagel - Stasiun Wonokromo - Shelter Margorejo - Shelter Jemursari - Shelter Kertomenanggal - Stasiun Waru - Shelter Tratap -Stasiun Gedangan - Shelter Banjar Kemantren - Shelter Buduran - Shelter Pagerwojo - Stasiun Sidoarjo - Stasiun Tanggulangin - Stasiun Porong - Stasiun Tanggulangin - Stasiun Sidoarjo - Shelter Pagerwojo - Shelter Buduran -Shelter Banjar Kemantren - Stasiun Gedangan - Shelter Tratap - Stasiun Waru - Shelter Kertomenanggal - Shelter Jemursari - Shelter Margorejo - Stasiun Wonokromo - Shelter Ngagel - Stasiun Gubeng - Stasiun Semut.

Sedangkan jalur busway di Surabaya yang akan digunakan dalam penelitian ini dirancang berdasarkan dua ketentuan/dasar, yaitu:

- a. Koridor 1 ditentukan berdasarkan hasil tugas akhir dari Reza Aditya tahun 2010, dengan judul "Penentuan Rute Busway Di Surabaya Menggunakan Metoda Algoritma Genetika" Studi Kasus: Jl. A. Yani - Perak. Penelitian ini menghasilkan dua jalur yaitu:
	- Jalur 2 (A. Yani Wonokromo A.Yani) Jl. A. Yani - Jemursari - Margorejo - Jl. Wonokromo - Margorejo - Jemursari - Jl. A. Yani.
	- Jalur 3 (Wonokromo Perak Wonokromo) Jl. Wonokromo - Jl. Raya Darmo - Jl. Urip Sumohardjo - Jl. Basuki Rahmat - Jl. Embong Malang - Jl. Bubutan - Jl. Indrapura - Jl. Perak Barat - Jl. Perak Timur - Jl. Rajawali - Jl. Veteran - Jl. Pahlawan - Jl. Kramat Gantung - Jl. Tunjungan - Jl. Gubernur Suryo - Jl. Jenderal Sudirman - Jl. Raya Darmo - Jl. Wonokromo.
- Koridor 2 ditentukan berdasarkan kebutuhan Surabaya akan transportasi pada jalur utama kota, yaitu jalur yang melingkari wilayah Surabaya Pusat yang melewati banyak perkantoran dan pusat perdagangan. Karena berdasarkan peraturan Dinas Perhubungan Kota Surabaya bahwa pada koridor ini banyak jalan yang berlaku jalur satu arah, maka pada koridor ini hanya ada satu jalur. Untuk selanjutnya jalur kereta api ini kita sebut sebagai jalur 4(Surabaya Pusat), yaitu dengan rute Jl. Stasiun Wonokromo - Jl. Ngagel - Jl. Raya Gubeng - Jl. Kusuma Bangsa - Jl. Dupak - Jl. Demak - Jl. Kalibutuh - Jl. Blauran - Jl. Pasar Kembang - Jl. Diponegoro.

Dengan demikian dalam penelitian ini dimodelkan jaringan busway dan KA komuter untuk 4 jalur yaitu Jalur 1 (Stasiun Semut - Stasiun Porong - Stasiun Semut), Jalur 2 (Jl. Ahmad Yani - Wonokromo), jalur 3 (Wonokromo - Perak) dan jalur 4 (Surabaya Pusat). Dalam hal ini terdapat 11 halte busway, 6 stasiun, 10 shelter. Karena busway hanya beroperasi di Surabaya maka yang akan dijadikan *vertex* dalam graf yang akan disusun adalah 11 halte busway (Ahmad Yani  $(H_8)$ , Jemursari (H<sub>7</sub>), Margorejo (H<sub>6</sub>), Wonokromo (H<sub>5</sub>), Urip Sumohardjo  $(H_4)$ , Tunjungan  $(H_3)$ , Tugu Pahlawan  $(H_2)$ , Perak  $(H_1)$ , Blauran  $(H_9)$ , Gubeng  $(H_{11})$ , dan Ngagel  $(H_{10})$ ), 5 Stasiun (Stasiun Semut  $(S_1)$ , Stasiun Gubeng $(S_2)$ , Stasiun Wonokromo (S<sub>4</sub>), Stasiun Waru (S<sub>8</sub>), dan Stasiun Porong(S<sub>9</sub>)) dan 4 Shelter (Ngagel  $(S_3)$ , margorejo  $(S_5)$ , Jemursari  $(S_6)$ , dan Kertomenanggal  $(S_7)$ .

## *B. Aturan Sinkronisasi Dan Penyusunan Model*

Sebelum menyusun model terlebih dahulu ditentukan aturan sinkronisasi. Hal ini dimaksudkan untuk menjamin penumpang dapat berpindah dari sembarang halte/shelter/stasiun ke sembarang halte/shelter/stasiun lainnya yang ada pada jalur yang telah ditetapkan. Aturan sinkronisasi ini berisi mengenai aturan suatu keberangkatan busway atau KA komuter dari suatu halte/shelter/stasiun yang harus menunggu datangnya busway atau KA komuter yang menuju ke halte/shelter/stasiun tersebut.

Tabel 1: Pendefinisian variabel

| Variabel    | Keberangkatan busway<br>dari:                   |
|-------------|-------------------------------------------------|
| $x_1(k)$    | $H_1$ pada saat ke $k$                          |
| $x_2(k)$    | $H2$ pada saat ke k                             |
| $x_3(k)$    | $H_3$ pada saat ke $k$                          |
| $x_4(k)$    | H <sub>4</sub> pada saat ke k                   |
| $x_5(k)$    | $H5$ pada saat ke k                             |
| $x_6(k)$    | $H6$ pada saat ke k                             |
| $x_7(k)$    | $H7$ pada saat ke k                             |
| $x_8(k)$    | $H_8$ pada saat ke $k$                          |
| $x_9(k)$    | H <sub>9</sub> pada saat ke k                   |
| $x_{10}(k)$ | $H_{10}$ pada saat ke k                         |
| $x_{11}(k)$ | $H_{11}$ pada saat ke k                         |
| $x_{12}(k)$ | $S_1$ ke $S_2$ pada saat ke k                   |
| $x_{13}(k)$ | S <sub>9</sub> ke S <sub>8</sub> pada saat ke k |
| $x_{14}(k)$ | $S_2$ ke $S_3$ pada saat ke k                   |
| $x_{15}(k)$ | $S_3$ ke $S_4$ pada saat ke k                   |
| $x_{16}(k)$ | S <sub>4</sub> ke S <sub>5</sub> pada saat ke k |
| $x_{17}(k)$ | S <sub>5</sub> ke S <sub>6</sub> pada saat ke k |
| $x_{18}(k)$ | $S_6$ ke $S_7$ pada saat ke k                   |
| $x_{19}(k)$ | S <sub>7</sub> ke S <sub>8</sub> pada saat ke k |
| $x_{20}(k)$ | $S_8$ ke $S_9$ pada saat ke k                   |
| $x_{21}(k)$ | S <sub>8</sub> ke S <sub>7</sub> pada saat ke k |
| $x_{22}(k)$ | $S_7$ ke $S_6$ pada saat ke k                   |
| $x_{23}(k)$ | $S_6$ ke $S_5$ pada saat ke k                   |
| $x_{24}(k)$ | $S_5$ ke $S_4$ pada saat ke k                   |
| $x_{25}(k)$ | S <sub>4</sub> ke S <sub>3</sub> pada saat ke k |
| $x_{26}(k)$ | S <sub>3</sub> ke S <sub>2</sub> pada saat ke k |
| $x_{27}(k)$ | $S_2$ ke $S_1$ pada saat ke k                   |

Berdasarkan aturan sinkronisasi ini dan berdasarkan Tabel 1 dan juga berdasarkan asumsi bahwa pada keberangkatan awal di tiap halte busway terdapat bus yang melayani untuk setiap tujuan yang ada, sedangkan banyaknya berdasarkan pada jarak tempuh pada masing-masing tujuan. Yaitu, jika jarak tempuh 0 − 5 km, bus yang melayani pada tujuan tersebut sebanyak satu dan sedangkan jika jarak yang ditempuh 5 − 10 km, bus yang melayani sebanyak dua. Dapat dikonstruksi model jalur Busway di Surabaya yang diintegrasikan dengan jalur KA komuter Surabaya-Sidoarjo.

$$
x_i(k + 1) = \sum_{j=1}^{13} a1_{ij}x_j(k) + \sum_{j=1}^{13} a2_{ij}x_j(k - 1),
$$
  
dengan  $i = 1, 2, ..., 13$  dan  

$$
x_i(k) = \sum_{j=1}^{13} b1_{(i-13)j}x_j(k) + \sum_{j=1}^{13} b2_{(i-13)j}x_j(k - 1),
$$
  
dengan  $i = 14, 15, ..., 27$ .

Model ini dapat dinyatakan dalam bentuk sistem matriks aljabar max-plus

 $\mathbf{x}(k+1) = A_1 \otimes \mathbf{x}(k) \oplus A_2 \otimes \mathbf{x}(k-1)$  (2)  $26 \times 1$ , yaitu  $\mathbf{x}(k) = (1, 1)$  $\mathbf{x}^*(k) = B_1 \otimes \mathbf{x}(k) \oplus B_2 \otimes \mathbf{x}(k-1)$  (3)

atau dalam notasi matriks interval dapat dituliskan sebagai

$$
\mathbf{x}(k+1) = [\underline{A}_1, A_1] \otimes \mathbf{x}(k) \oplus [\underline{A}_2, A_2] \otimes \mathbf{x}(k-1)
$$
  

$$
\mathbf{x}^*(k) = [\underline{B}_1, \overline{B}_1] \otimes \mathbf{x}(k) \oplus [\underline{B}_2, \overline{B}_2] \otimes \mathbf{x}(k-1)
$$

dengan  $x$ ,  $x^*$ ,  $A_1$ ,  $A_2$ ,  $B_1$  dan  $B_2$  berturut-turut matriks ukuran  $13 \times 1$ ,  $14 \times 1$ ,  $13 \times 13$ ,  $13 \times 13$ ,  $14 \times 13$ , dan  $14 \times 13$ yaitu  $[x]_i = x_i$ ,  $[x^*]_i = x_{i+13}$ ,  $[A_1]_{ij} = a1_{ij}$ ,  $[A_2]_{ij} = a2_{ij}$ ,  $[B_1]_{ij} = b1_{ij}$  dan  $[B_2]_{ij} = b2_{ij}$ .

Bentuk model (2) dan (3) masih sulit untuk digunakan menentukan penjadwalan busway di Surabaya yang diintegrasikan dengan KA komuter Surabaya-Sidoarjo. Untuk itu langkah selanjutnya akan dianalisis sifat-sifat model (2) dan (3). Berikut disajikan lemma yang menyatakan keterhubungan keperiodikan model (2) dan (3).

**Lemma** 3.1 *Jika*  $x(k + 1) = \lambda \otimes x(k)$  *dengan*  $x(k)$  $m$ *emenuhi model* (2) dan  $\lambda \in I(\mathbb{R})$ . Maka  $\mathbf{x}^*(k + 1) = \lambda \otimes I$ *x***<sup>\*</sup>(k)** *dengan x*<sup>\*</sup>(k) *memenuhi model* (3).

#### **Bukti:**

ܠ ∗

Karena  $x(k + 1) = \lambda \otimes x(k)$ , maka dari model (3) dapat dituliskan

 $\mathbf{x}^*(k+1) = B_1 \otimes \mathbf{x}(k+1) \oplus B_2 \otimes \mathbf{x}(k)$ 

 $=(B_1 \otimes \lambda \otimes x(k)) \oplus (B_2 \otimes \lambda \otimes x(k-1))$ dengan menggunakan sifat komutatif pada perkalian matriks dan skalar didapat

 $\mathbf{x}^*(k+1) = (\lambda \otimes B_1 \otimes \mathbf{x}(k)) \oplus (\lambda \otimes B_2 \otimes \mathbf{x}(k-1))$ dan dengan sifat distributif dari operasi matriks dalam aljabar maxplus didapat

$$
\mathbf{x}^*(k+1) = \lambda \otimes ((B_1 \otimes \mathbf{x}(k)) \oplus (B_2 \otimes \mathbf{x}(k-1)))
$$
  
=  $\lambda \otimes \mathbf{x}^*(k)$ 

dengan demikian terbukti bahwa jika  $x(k + 1) = \lambda \otimes x(k)$ dengan  $x(k)$  memenuhi model (2) dan  $\lambda \in I(\mathbb{R})$ . Maka  $\mathbf{x}^*(k+1) = \lambda \otimes \mathbf{x}^*(k)$  dengan  $\mathbf{x}^*(k)$  memenuhi model(3). Selain lemma diatas sifat yang sangat nampak dari model (2) dan (3) adalah jika kita mendapatkan nilai dari  $x(k)$  maka secara otomatis dapat ditentukan  $x^*(k)$ . Sehingga dengan mengacu pada sifat tersebut dan dengan melihat Lemma 3.1 maka dapat disimpulkan bahwa untuk menyusun penjadwalan busway di Surabaya yang diintegrasikan dengan KA komuter Surabaya-Sidoarjo cukup dengan hanya menyelesaikan model (2). Yakni cukup dengan menentukan  $x(0)$  dan  $\mu$  sedemikian hingga model (2) mempunyai sifat  $x(k + 1) = \mu \otimes x(k)$  untuk  $k = 0,1,2,3,...$  Sehingga dengan demikian dapat ditentukan nilai dari x\*(0) sedemikian hingga model (3) mempunyai sifat  $\mathbf{x}^*(k+1) = \mu \otimes \mathbf{x}^*(k)$ untuk  $k = 0.1, 2, 3, \ldots$ .

Dengan hasil ini, untuk selanjutnya akan lebih diuraikan sifat dari model (2). Telah dijelaskan diatas bahwasanya permasalah inti dari penjadwalan dalam penelitian ini adalah menentukan  $x(0)$  dan  $\mu$  sedemikian hingga model (2) mempunyai sifat  $x(k + 1) = \mu \otimes x(k)$ . Untuk menyelesaikan hal ini diguanakan Teorema 2.4. Akan tetapi teorema ini bisa digunakan jika sistem memenuhi persamaan 1, Sedangkan model (2) masih belum memenuhi persamaan 1. Untuk itu didefinisikan vektor  $\tilde{x}(k)$  berukuran  $26 \times 1$ , yaitu

$$
\widetilde{\mathbf{x}}(k) = \begin{pmatrix} \mathbf{x}(k) \\ \mathbf{x}(k-1) \end{pmatrix}
$$

**Sehingga model (2) dapat ditulis sebagai**  
\n
$$
\tilde{\mathbf{x}}(k+1) = \tilde{A}\tilde{\mathbf{x}}(k)
$$
  
\ndengan  $\tilde{A}$  matrixk**s** berukuran 26 × 26, yaitu  
\n $\tilde{A} = \begin{pmatrix} A_1 & A_2 \\ E(13,13) & \varepsilon(13,13) \end{pmatrix}$  (4)

dengan  $E(13,13)$  adalah matriks identitas berukuran  $13 \times 13$ dengan elemen diagonalnya adalah  $e = [0,0]$  dan elemen lainnya adalah [ $\varepsilon$ ,  $\varepsilon$ ]. Sedangkan  $\varepsilon$ (13,13) dalam matriks  $\tilde{A}$ diatas adalah matriks berukuran  $13 \times 13$  dengan semua elemennya adalah  $[\varepsilon, \varepsilon]$ .

Model (3) juga dapat dituliskan sebagai   
\n
$$
\mathbf{x}^*(k) = \tilde{B}\tilde{x}(k)
$$
 (5)  
\ndengan  $\tilde{B}$  matrixs berukuran 14 × 26, yaitu  
\n $\tilde{B} = \begin{pmatrix} B_1 & B_2 \end{pmatrix}$ 

Karena  $\tilde{A}$  dan  $\tilde{B}$  merupakan matriks interval maka dari model (4) dan (5) didapatkan  $\tilde{A}$ ,  $\tilde{A}$ ,  $\tilde{B}$ , dan  $\tilde{B}$  sebagai berikut.

$$
\underline{\underline{\widetilde{A}}} = \begin{pmatrix} \underline{A_1} & \underline{A_2} \\ \overline{E(13,13)} & \overline{E(13,13)} \end{pmatrix},
$$
\n
$$
\overline{\overline{A}} = \begin{pmatrix} \overline{A_1} & \underline{A_2} \\ \overline{E(13,13)} & \overline{E(13,13)} \end{pmatrix},
$$
\n
$$
\underline{\underline{\widetilde{B}}} = \begin{pmatrix} \underline{B_1} & \underline{B_2} \\ \overline{B_2} \end{pmatrix},
$$
\n
$$
\overline{\overline{B}} = \begin{pmatrix} \overline{B_1} & \overline{B_2} \end{pmatrix}.
$$

dan

#### *C. Desain Penjadwalan*

 Dalam tahap awal desain penjadwalan ini akan ditentukan nilai eigen dan vektor eigen dari matriks  $\tilde{A}$  pada persamaan 4. Nilai eigen dan vektor eigen dapat ditentukan dengan menggunakan Teorema 2.4. Dalam penelitian ini untuk membantu menentukan nilai eigen dan vektor eigen dari matriks  $\tilde{A}$  digunakan bantuan aplikasi *Scilab* dan fungsi-fungsi yang terdapat pada *maxplus toolbox*[7].

Dengan bantuan *Scilab* dan *maxplus toolbox*, didapat nilai eigen  $\lambda(\tilde{A})$ ,  $\lambda(\tilde{A})$ , vektor eigen ( $\nu$ ) dari matriks  $\tilde{A}$ , dan vektor eigen  $(\overline{v})$  dari matriks  $\tilde{A}$ . Dari perhitungan diatas didapat nilai eigen  $\lambda = [\lambda(\tilde{A}), \lambda(\tilde{A})]$ . Karena  $\lambda(\tilde{A}) \neq \lambda(\tilde{A})$ . berarti matriks interval  $\tilde{A}$  tidak mempunyai *universal eigenvalue* , tetapi hanya mempunyai *possible eigenvalue* yaitu 41.6  $\leq \lambda \leq 51.9$ . *Possible eigenvalue* ini menyatakan keperiodikan sistem. Interpretasi dari nilai eigen ini adalah bahwasanya periode keberangkatan busway atau kereta di masing-masing halte atau shelter atau stasiun adalah setiap  $\lambda$ menit sekali, dengan 41.6  $\leq \lambda \leq 51.9$ .

Selanjutnya akan disusun jadwal keberangkatan busway. Untuk menyusun penjadwalan digunakan vektor eigen sebagai keberangkatan awal dan nilai eigen sebagai periode jadwal. Dari perhitungan diatas didapatkan vektor eigen  $v = [v, \overline{v}]$ . Dalam kasus ini vektor eigen tersebut hanya untuk mendapatkan keberangkatan awal $(\widetilde{\chi}(0) = [\widetilde{\chi}(0), \widetilde{\chi}(0)])$  untuk busway atau kereta yang didefinisikan dengan variabel  $x_1, x_2, x_3, x_4, x_5, \ldots, x_{13}$ . Sedangkan untuk menentukan keberangkatan busway atau kereta yang didefinisikan dengan variabel  $x_{14}, x_{15}, \ldots, x_{27}$  digunakan model 5. Model ini digunakan untuk menentukan  $\mathbf{x}^*(0) = [\mathbf{x}^*(0), \overline{\mathbf{x}^*}(0)]$  dengan cara mensubtitusi  $\tilde{\chi}(k)$  pada model 5 dengan  $\tilde{\chi}(0)$ .

Selanjutnya akan disusun penjadwalan dengan menggunakan  $\tilde{x}(0)$  dan  $x^*(0)$  sebagai acuan keberangkatan awal. Namun  $\tilde{x}(0)$  dan  $\tilde{x}(0)$  berukuran 26 × 1, hal ini disebabkan karena elemen ke 14 hingga ke 26 hanya menyatakan nilai dari variabel pembantu. Untuk itu hanya elemen kesatu hingga ketigabelas yang akan digunakan sebagai keadaan awal keberangkatan. Sehingga dengan menghilangkan elemen ke 14 sampai dengan 26 pada  $\tilde{x}(0)$  $di$ dapatkan  $x'$ .

Dengan demikian dapat didefinisikan vektor keberangkatan awal $(v_s)$  yang sudah mewakili semua variabel penjadwalan yaitu

$$
\underline{v_s} = \begin{pmatrix} \underline{\widetilde{x}'}(0) \\ \underline{x}^*(0) \end{pmatrix}
$$

$$
\overline{v_s} = \begin{pmatrix} \overline{\widetilde{x}'}(0) \\ \overline{x}^*(0) \end{pmatrix}
$$

Selanjutnya untuk mempermudah penentuan jadwal keberangkatan awal didefinisikan vektor keberangkatan awal yang baru  $v_f$  sebagai berikut

$$
v_f = [\underline{v}_f, \overline{v}_f] = [\underline{v}_s \otimes (-\min(\underline{v}_s)), \overline{v}_s \otimes (-\min(\overline{v}_s))],
$$
  
lengths

dengan

dan

$$
\min(\underline{v_s}) = \min_{1 \le i \le 27} [\underline{v_s}]_{i,1} \text{damin}(\overline{v_s}) = \min_{1 \le i \le 27} [\overline{v_s}]_{i,1}.
$$

Proses penentuan vektor  $v_f$  diatas telah diimplementasikan pada program berbasis *GUI Scilab* dengan menginput nilai  $T_1, T_2, \ldots, T_{22}$  s<mark>esuai</mark> dengan <mark>ban</mark>yaknya <mark>busw</mark>ay atau kereta api komuter yang tersedia pada saat keberangkatan awal. Dari hasil ini terlihat bahwa  $[\nu_f]_{9,1} = [0,0]$ , sehingga untuk selanjutnya Blauran disebut sebagai titik acuan penjadwalan.

Dengan kenyataan bahwa jadwal KA komuter yang terealisasi saat ini keberangkatan KA komuter dari Stasiun Semut mulai jam 05:30:00 sampai dengan 17:25:00 maka dalam penelitian ini keberangkatan KA komuter dari Stasiun Semut juga jam 05:30:00 sampai dengan 17:25:00. Ka<mark>rena [v<sub>f</sub>]<sub>12,1</sub> = [65</mark>,82.3] maka keberangkatan awal di Blauran jam 04:25:00. Dengan menggunakan keberangkatan awal pada titik acuan ini maka dapat disusun penjadwalan busway di Surabaya yang diintegrasikan dengan KA komuter Surabaya-Sidoarjo.

Dari pembahasan ini didapat desain penjadwalan dengan 15 keberangkatan. Kemudian dari 15 keberangkatan ini dipilih 6 keberangkatan yang sesuai dengan jadwal yang telah digunakan saat ini, yaitu jadwal keberangkatan KA komuter distasiun semut yang telah terealisasi 05:30:00, 07:35:00, 11:05:00, 12:45:00, 15:15:00, dan 17:25:00 dan jadwal keberangkatan hasil perhitungan yang mendekati jadwal tersebut adalah [05:30:00,05:47:17],[07:20:45,07:31:03], [10:48:17,10:58:37],[12:32:04,12:42:24],[15:07:46,15:18:06], dan [17:43:29,17:53:48]. Hal ini dilakukan agar bisa menjadi bahan rujukan bagi pengelola KA komuter untuk menentukan jadwal KA komuter (catatan: jadwal yang dipublikasikan adalah jadwal dengan waktunya diambil pada bagian interval bawah). Akibat pengurangan keberangkatan ini maka banyaknya busway yang diperlukan dalam penjadwalan juga berkurang yaitu yang awalnya 24 busway menjadi 18 busway.

# IV. KESIMPULAN/RINGKASAN

Berdasarkan batasan masalah dan asumsi-asumsi yang digunakan dalam penelitian ini, maka disimpulkan bahwa:

- a. Aljabar max-plus dapat diterapkan dalam penyusunan model rencana jaringan busway di Surabaya yang diintegrasikan dengan jaringan KA komuter Surabaya-Sidoarjo. Model yang disusun menggunakan aljabar max-plus interval ini menghasilkan bentuk model  $\widetilde{\mathbf{x}}(k+1) = \widetilde{A} \otimes \widetilde{\mathbf{x}}(k)$  dan  $\mathbf{x}^*(k) = \widetilde{B} \otimes \widetilde{\mathbf{x}}(k)$  dengan analisa penyusunan jadwal regular dilakukan pada matriks  $\tilde{A}$ .
- b. Periode keberangkatan di masing-masing titik pertemuan setiap  $\lambda$  menit sekali, dengan 41.6  $\leq \lambda \leq 51.9$ , hal ini diperoleh dengan menganalisa model jaringan busway di Surabaya yang diintegrasikan dengan KA komuter Surabaya-Sidoarjo.
- c. Jadwal yang disusun berdasarkan periode keberangkatan dan waktu keberangkatan awal yang diambil dari vektor eigen dapat disesuaikan dengan aturan sinkronisasi yang digunakan dalam menyusun model.
- d. jadwal hasil perhitungan dapat diambil hanya enam keberangkatan, dengan enam keberangkatan ini disesuaikan pada jadwal KA komuter sebenarnya. Akibat pengurangan keberangkatan ini maka banyaknya busway yang diperlukan dalam penjadwalan juga berkurang yaitu yang awalnya 24 busway menjadi 18 busway.

#### DAFTAR PUSTAKA

- [1] Kompas, 23 Juli 2011, *Surabaya Oh Surabaya yang macet*, (diakses hari Minggu, 19 Agustus 2012 pukul 10:31 WIB), http://travelkompas.com/read/2011/07/23/07594563/ Surabaya. Oh.Surabaya.yang.Macet
- [2] R. Nahlia, Analisis Pemodelan Dan Penjadwalan Busway Di Surabaya dengan Aljabar Max-Plus, Tesis Magister, ITS,Surabaya (2012)
- [3] A. Reza, Penentuan Rute Busway Di Surabaya Menggunakan Metoda Al- gorithma Genetika Studi Kasus: Jl. A. Yani - Perak, Tugas Akhir S1,ITS, Surabaya (2010)
- [4] Winarni, Penjadwalan jalur Bus dalam Kota dengan Aljabar Max - Plus, Tesis Magister, ITS, Surabaya (2009)
- [5] Subiono, Aljabar Maxplus dan Terapannya, Buku Ajar Kuliah Pilihan Pasca Sarjana Matematika, ITS, Surabaya (2012)
- [6] R. Andy, W. Sri, S. Ari, dan Susilo, F.,. Aljabar Max-Plus Interval, Prosiding Seminar Nasional Mahasiswa S3 Matematika,pp 14-22, UGM (2008)
- [7] Subiono,dan A. Dieky, Max-Plus Algebra Toolbox ver. 1.1.0, Jurusan Matematika Institut Teknologi Sepuluh Nopember, Surabaya (2012)

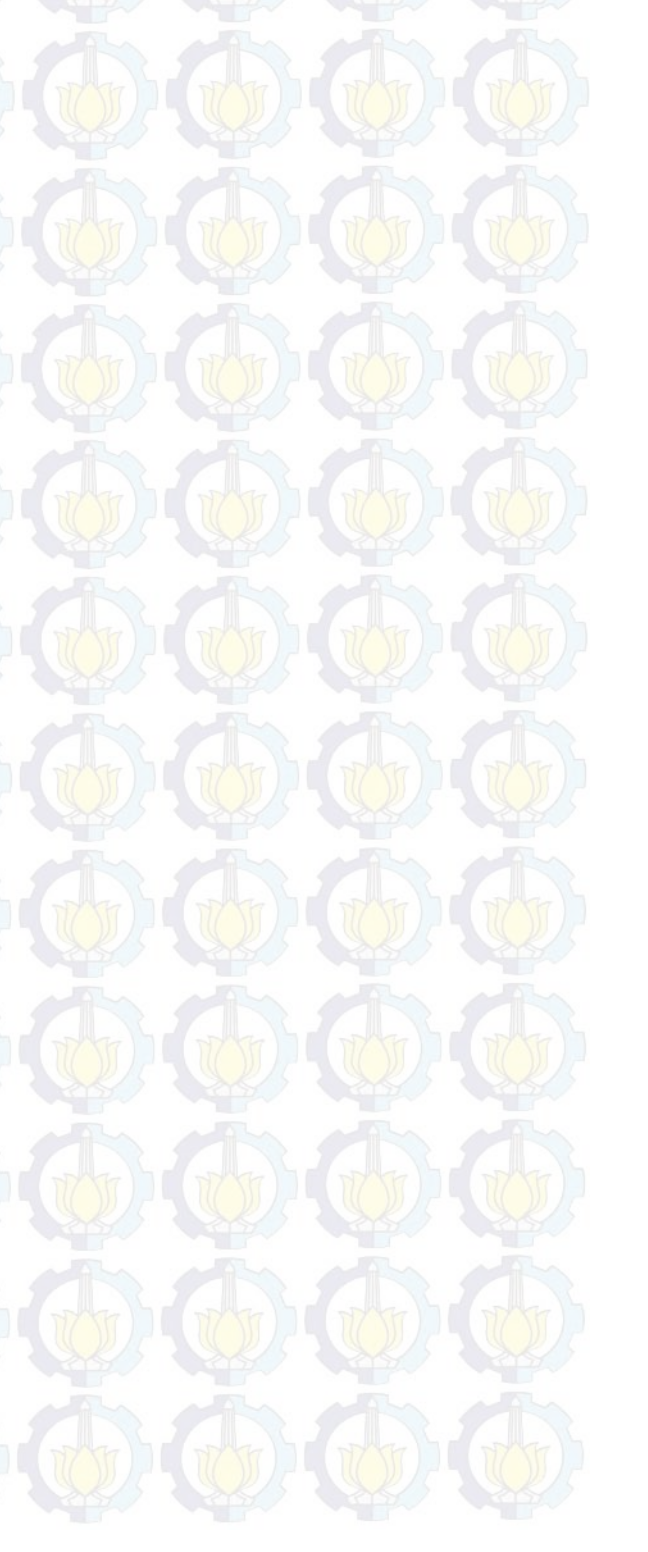